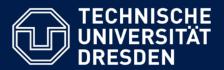

## Application Development for Mobile and Ubiquitous Computing

# Seminar Task - MobileEatFind Second Presentation

GroupNo. 10

Team:

Dang Khoa Tran, Denis Naletov

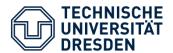

#### Application Scenario – to remind

- Historical city center with lots of cafes, restaurants, bars...
- Customer is thursty/hungry/tired/lasy and has no wish to enter any queues or check menus and prices "onfoot"
- Instead he has a mobile device with application capable to find all nearby locations on Google Maps,...
- ... check menus, check free tables amount
- And possibly show way to place

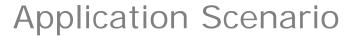

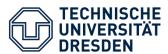

Someone can say – "But we have Google!"

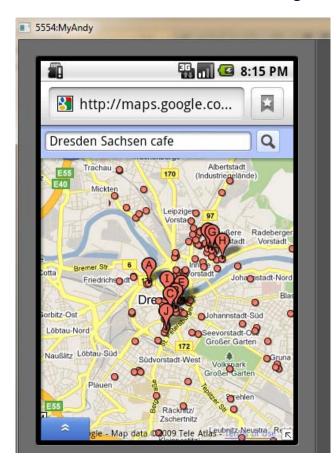

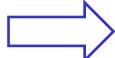

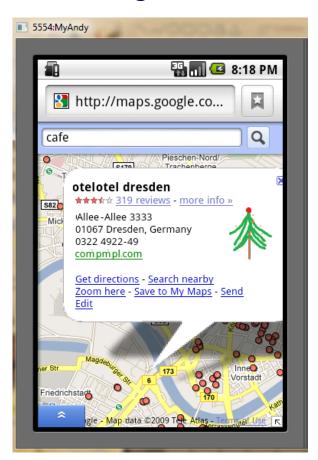

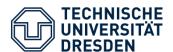

#### Application Scenario – refined

- What Google has:
  - Google Maps
  - Any business can be registered -> found
  - Customer reviews (try to read all though)
  - Link to business web site
- What is still missing -> couldn't be checked:
  - Prices
  - Required product availability
  - Free places amount

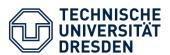

#### Application Scenario - GUI

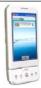

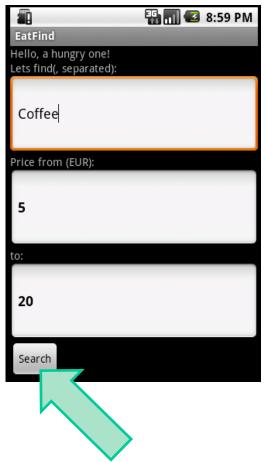

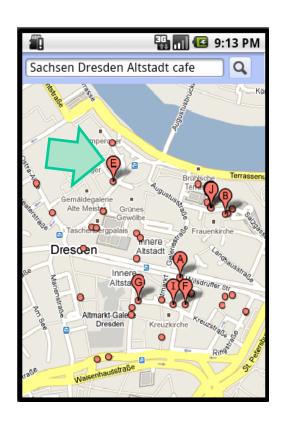

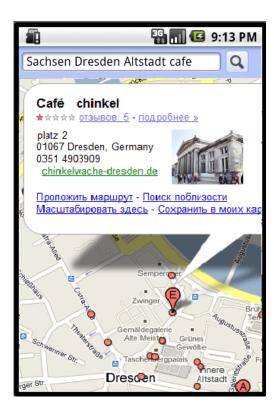

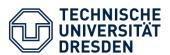

#### Application Scenario - GUI

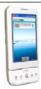

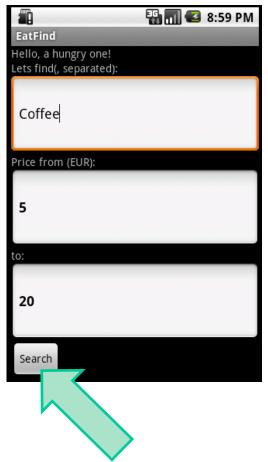

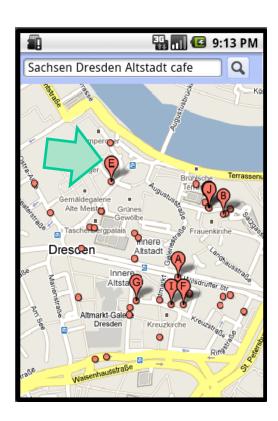

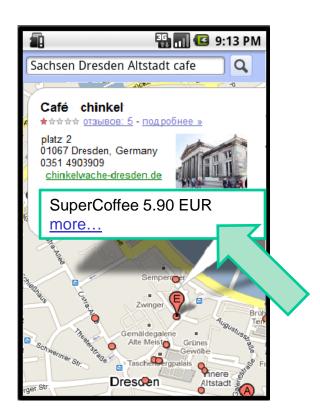

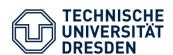

### **Application Architecture**

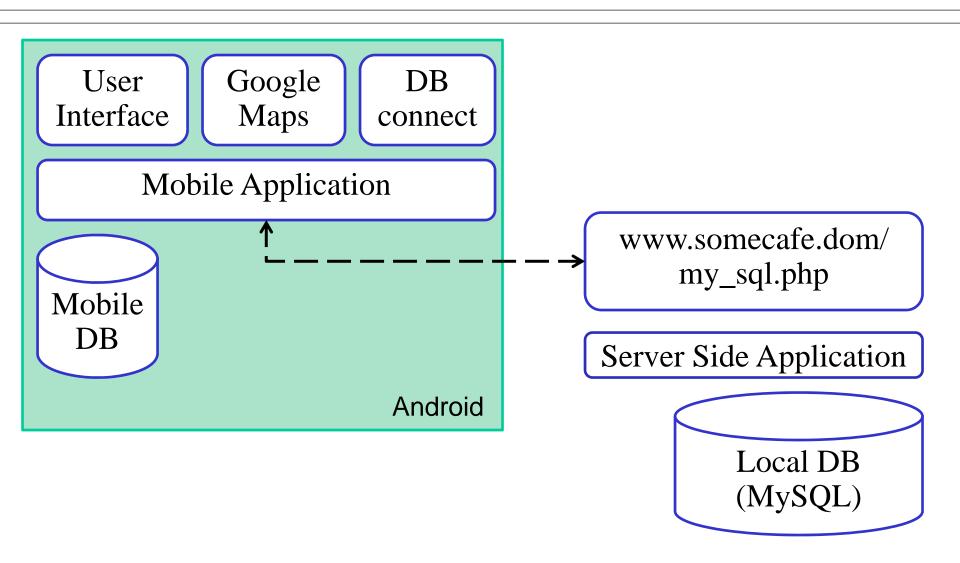

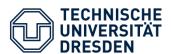

#### **Application Workflow**

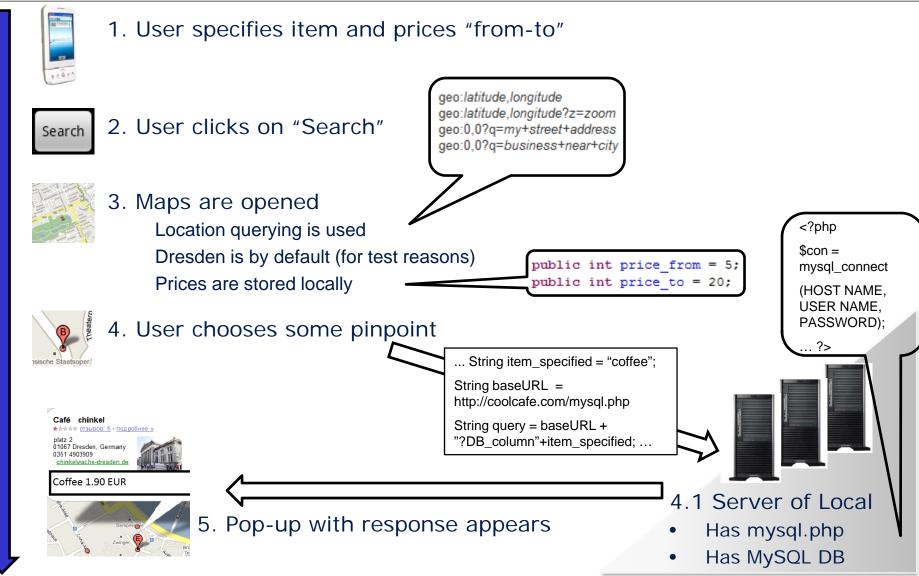

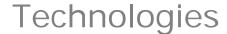

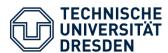

- Android Platform
  - A mobile OS running on Linux kernel
  - We are using version 1.6
- Google Maps API
- MySQL database (server side)
  - Open source database software
- PHP-aware web server

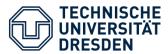

- Correct query construction
  - Not only "coffee" could be searched for
- Intergrate result into Pop-ups
  - Or try other ways (e.g. return Items List)
- Way-finder
- Google Maps Querying works, but "currently under development" (i.e. not fully supported)

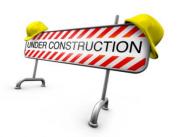

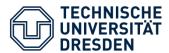

- Further development of Android application
  - Query construction
  - Maps
- Web application (db\_connect.php)
- Server side MySQL Database
  - Ready, but needs improvement
- Testing
- Final presentation on 29.01.2010

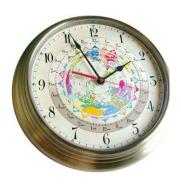